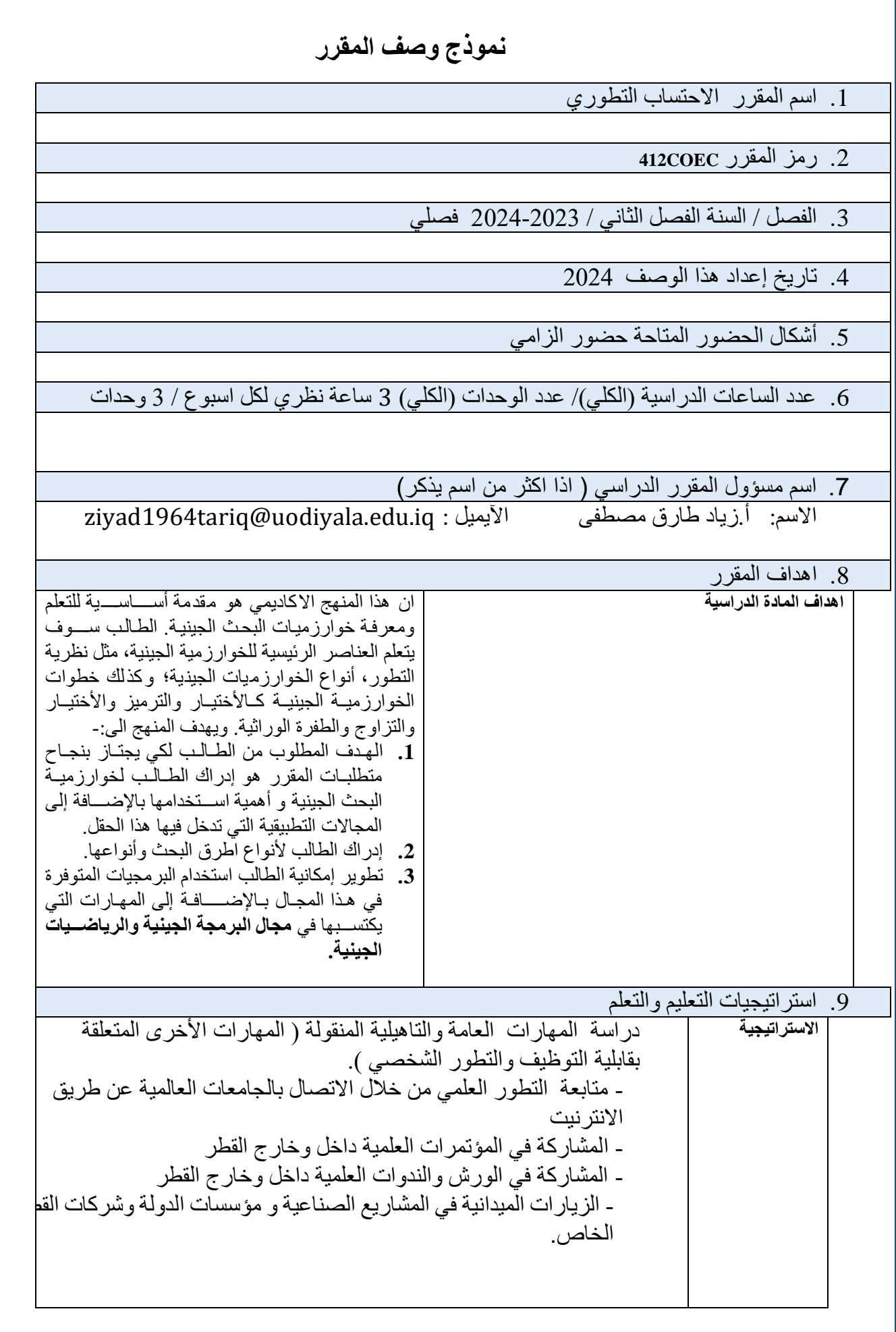

**1**

.10 نية المقرر الساعا ايسبوع ت مخرجات التعلم المطلوبة اسم الوحدة / أو الموضوع طريقة طريقة التقييم التعليم 3 **1 Evolutionary** Computation Introduction محاضرة الكترونية استخدام محرر مايكروسوفت اختبار شفهي او تحريري 3 **2** Biological Evolutionary theory محاضرة الكترونية استخدام محرر مايكروسوفت اختبار شفهي او تحريري 3 **3** Genetic Algorithms Types محاضرة الكترونية استخدام محرر مايكروسوفت اختبار شفهي او تحريري 3 **4** Seeding the population and Encoding محاضرة الكترونية استخدام محرر مايكروسوفت اختبار شفهي او تحريري 3 **5** Selection محاضرة الكترونية استخدام محرر مايكروسوفت<br>محاضرة الكترونية اختبار شفهي او تحريري 3 **6** Selection Types استخدام محرر مايكروسوفت اختبار شفهي او تحريري 3 **7** Crossover محاإرة الكترونية استخدام محرر مايكروسوفت اختبار شفهي او تحريري 3 **8** Crossover Types | محاضرة الكترونية استخدام محرر مايكروسوفت اختبار شفهي او تحريري 3 **9** Mutation محاضرة الكترونية استخدام محرر مايكروسوفت اختبار شفهي او تحريري 3 **10** Mutation Types محاضرة الكترونية استخدام محرر مايكروسوفت اختبار شفهي او تحريري 3 **11** Complete Example | محاضرة الكترونية استخدام محرر مايكروسوفت اختبار شفهي او تحريري TSP using Genetic **12 12 12** محاضرة الكترونية استخدام محرر مايكروسوفت اختبار شفهي او تحريري Routing using genetic **13 13 13** محاضرة الكترونية استخدام محرر مايكروسوفت اختبار شفهي او تحريري <sup>3</sup> **<sup>14</sup>** 4 Queen puzzle using genetic محاضرة الكترونية استخدام محرر مايكروسوفت اختبار شفهي او تحريري Genetic tutorial **15 15** محاضرة الكترونية استخدام محرر مايكروسوفت اختبار شفهي او تحريري

.10تقييم المقرر

توزيع الدرجة من 100 على وفق المهام المكلف بها الطالب مثل التحضير اليومي والامتحانات اليومية والشفوية والشهرية والتحريرية والتقارير .... الخ

.11مصادر التعلم والتدريس

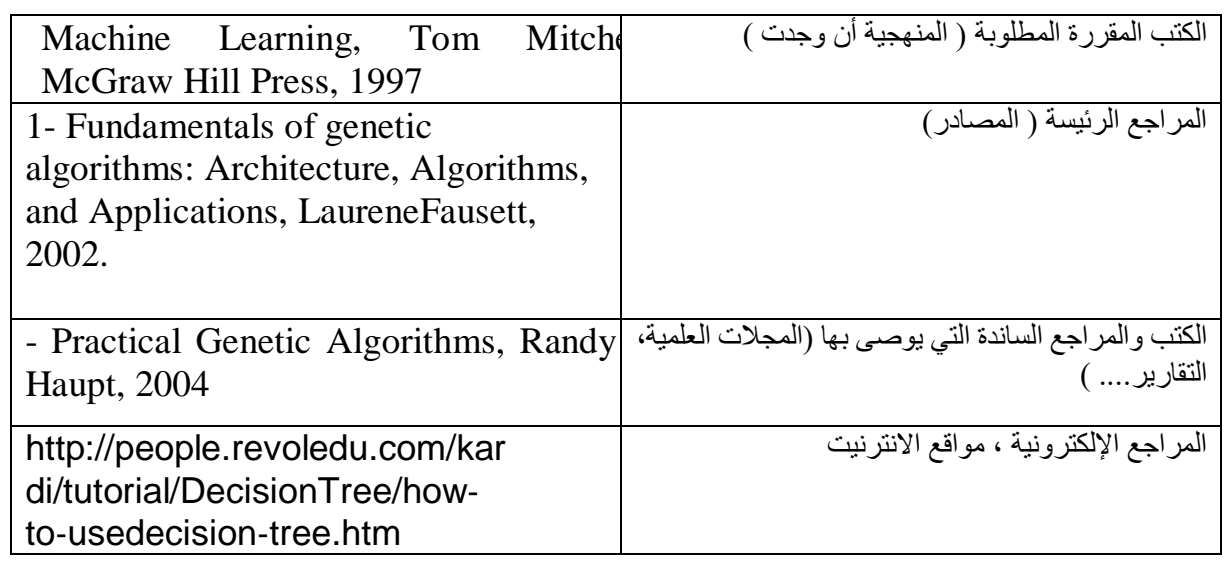